# Sign Damage Inventory

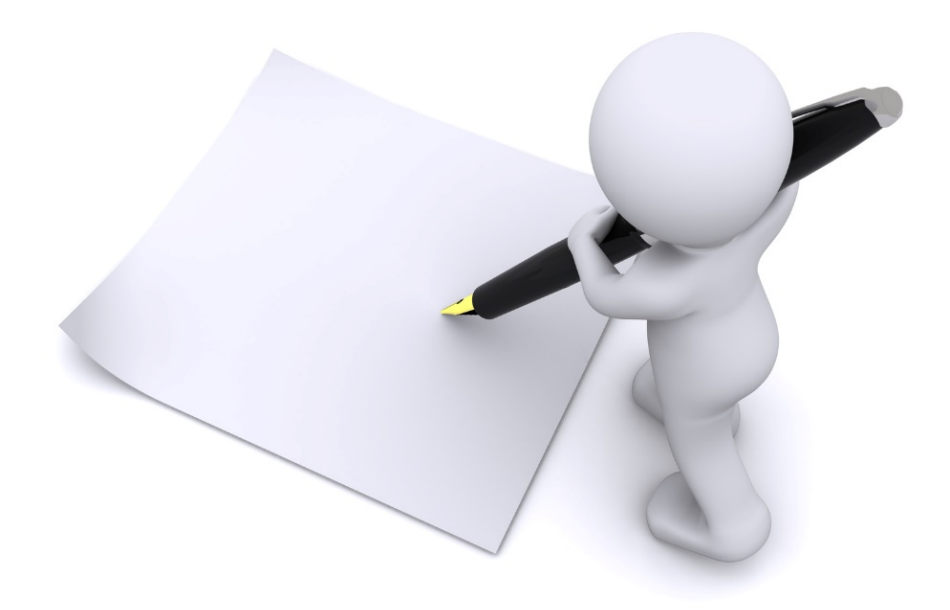

# Applicant Event Profiles

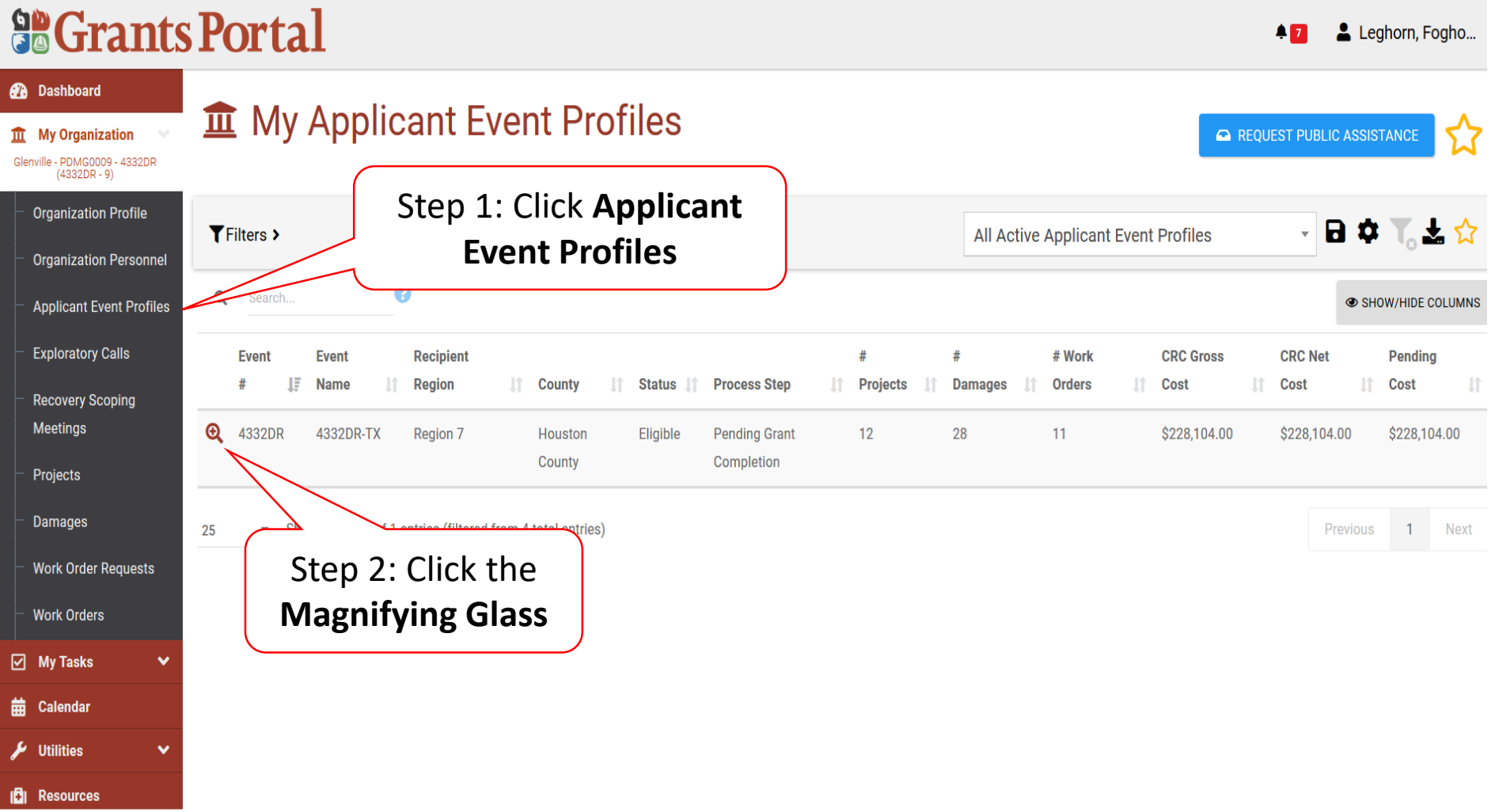

# Sign Damage Inventory

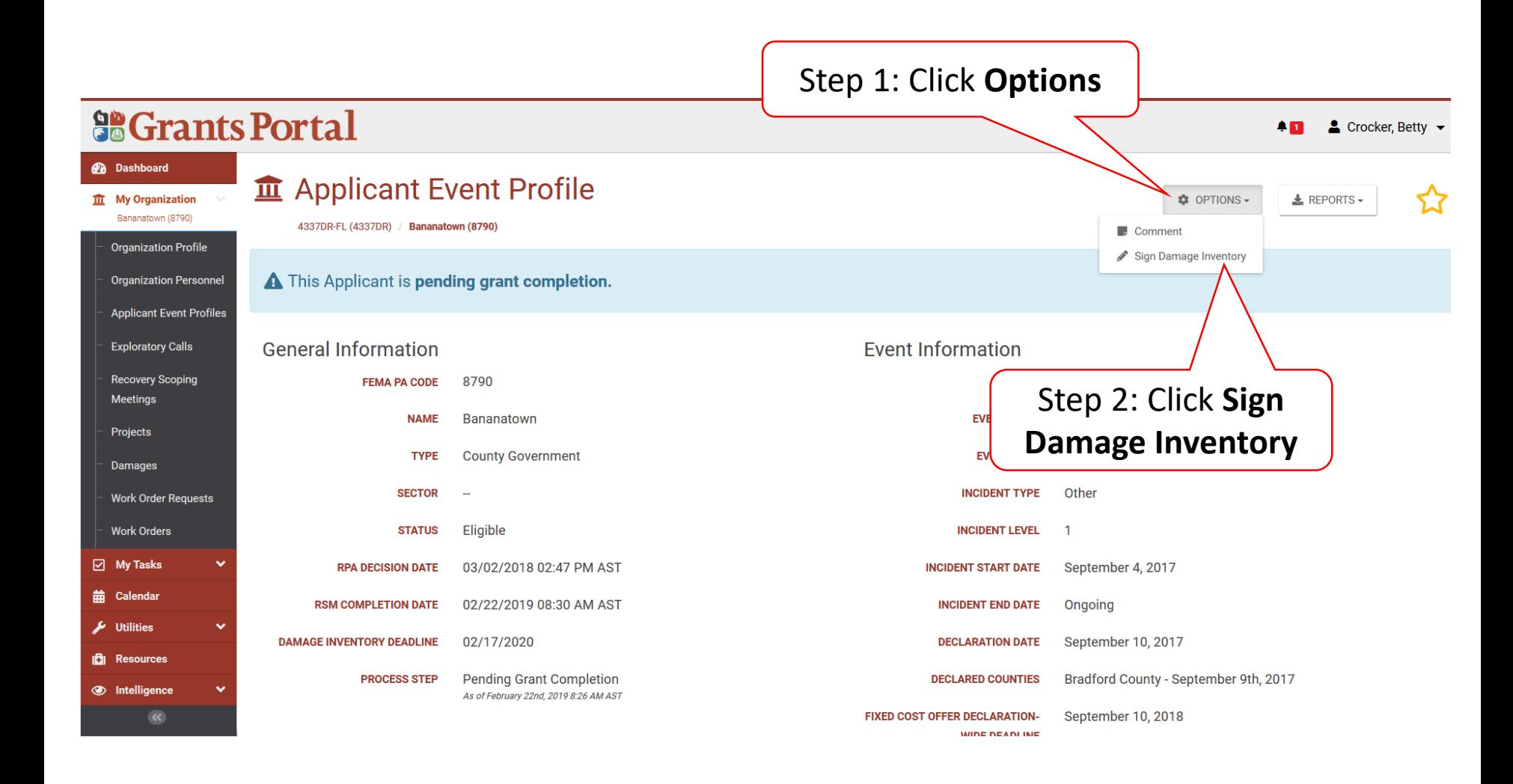

#### Review Damage Inventory

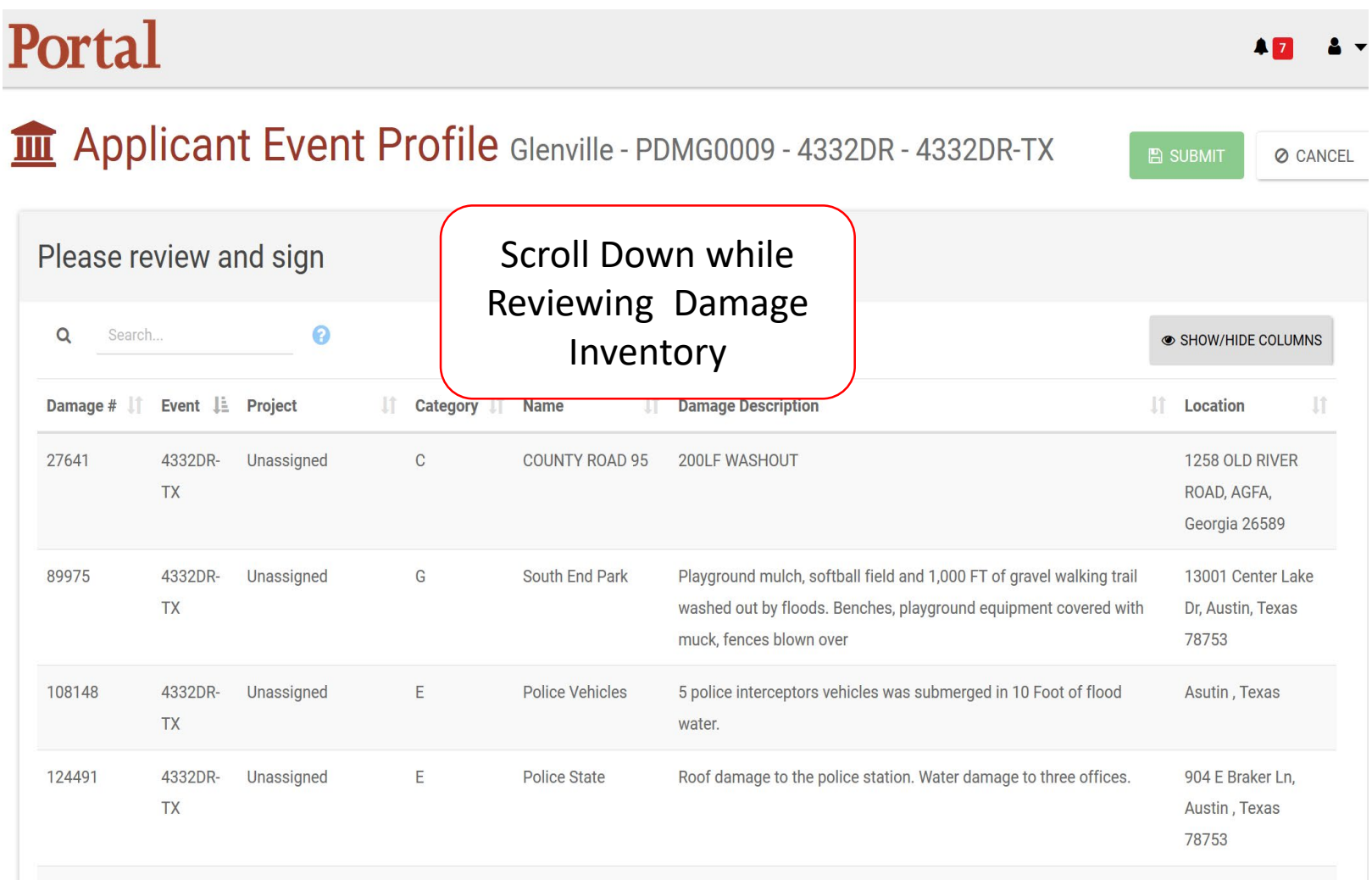

## Sign Damage Inventory

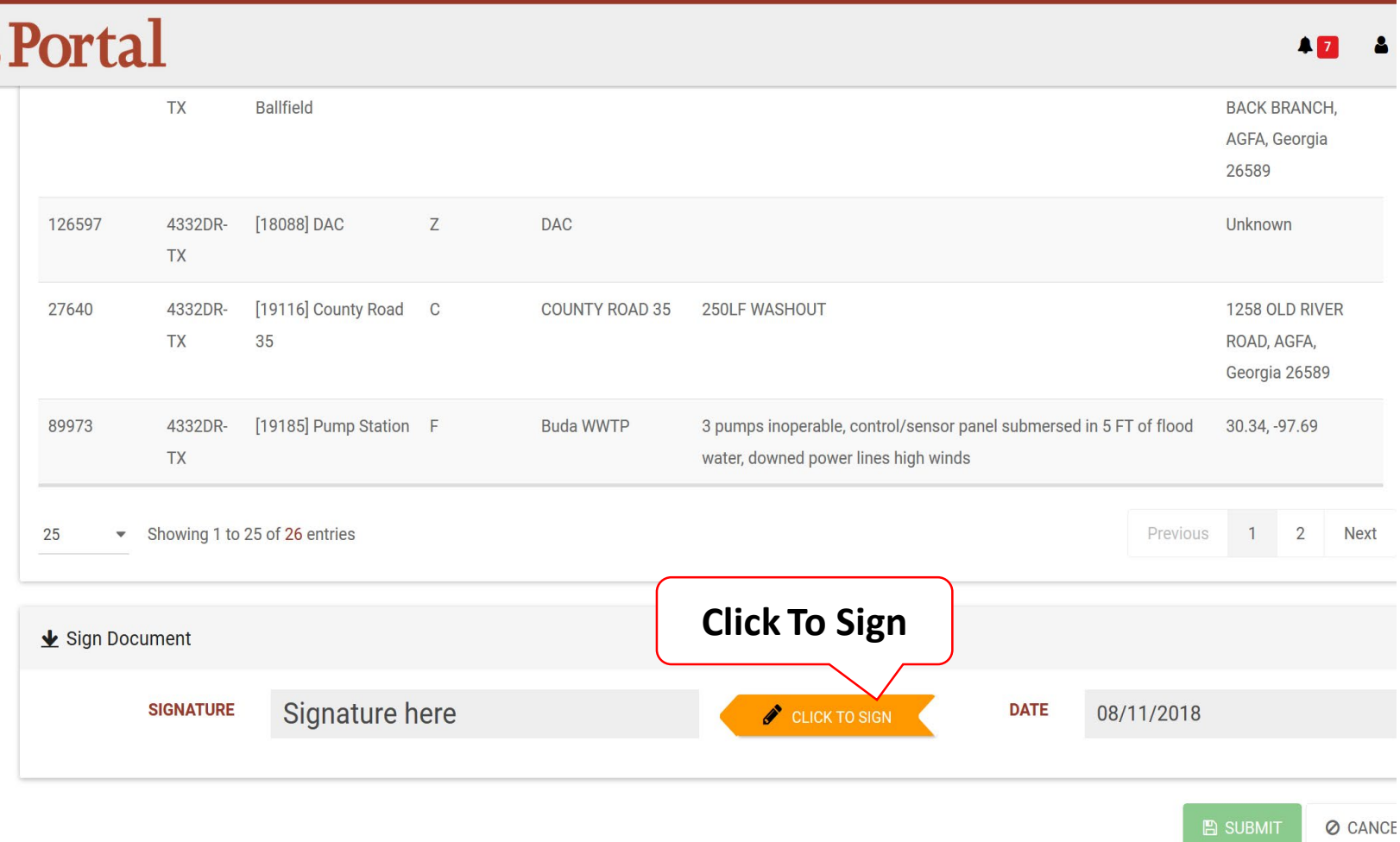

# Add Signature

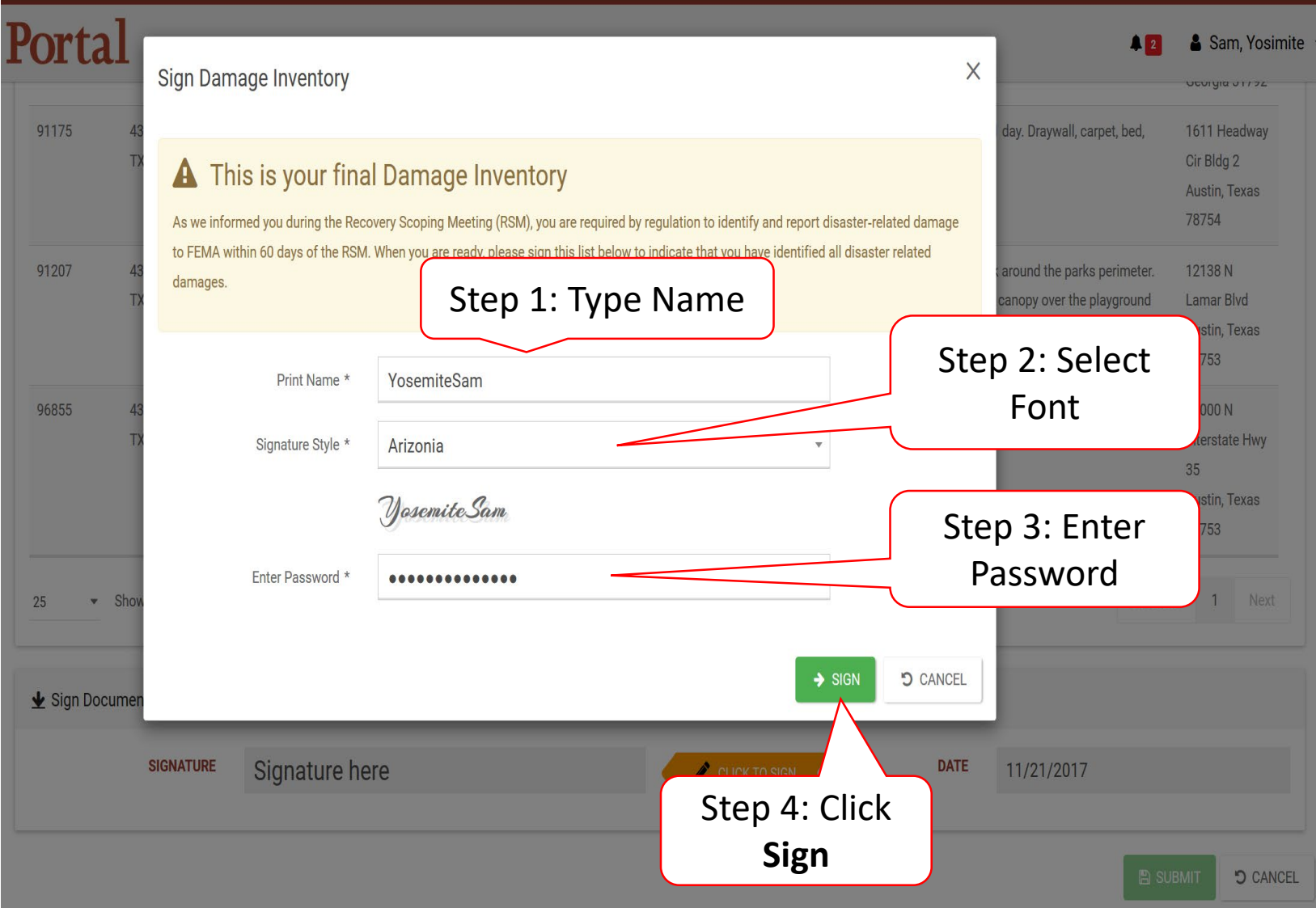

## Submit Signed Damage Inventory

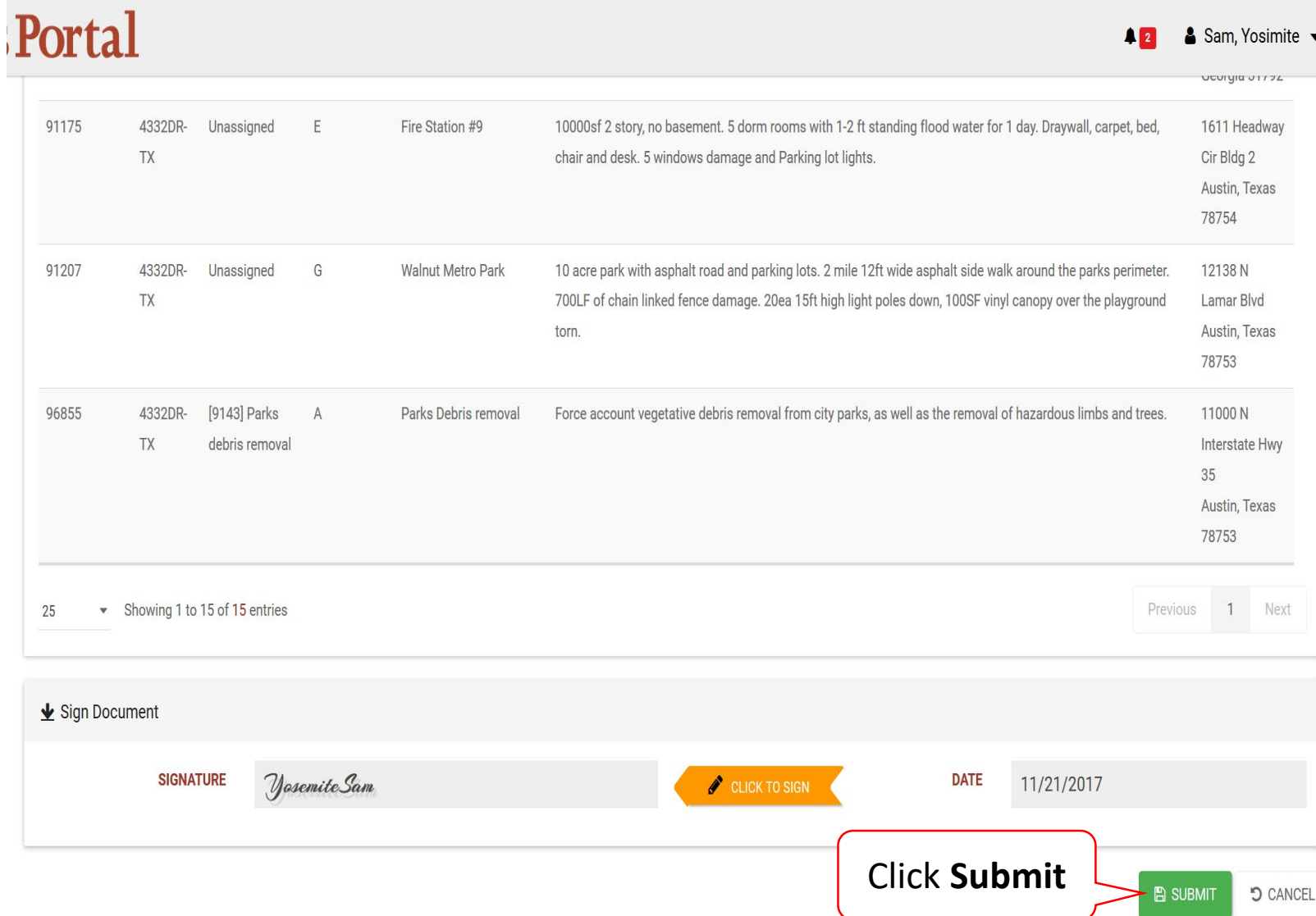